## ZESTING LINKS INVARIANTS JULIA PLAVNIK

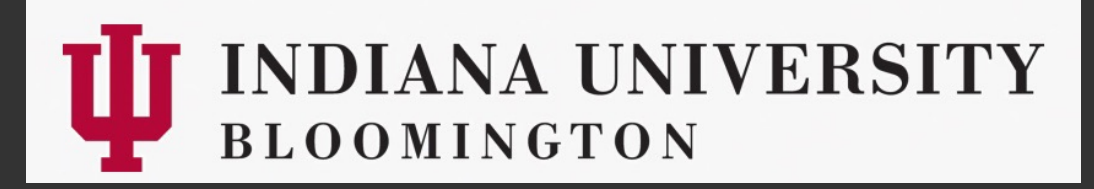

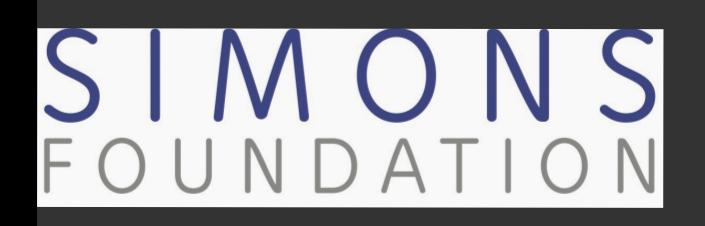

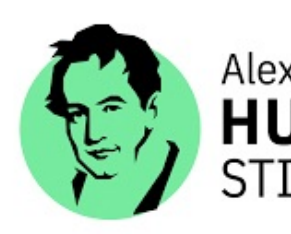

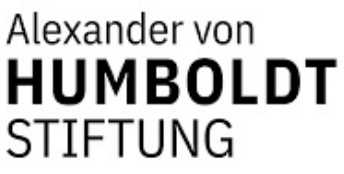

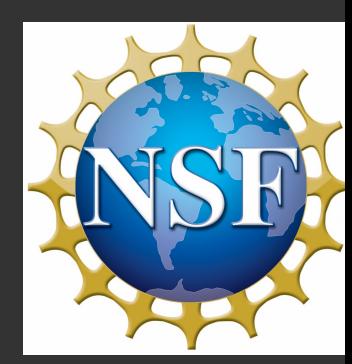

- MODULER TENJOR WHY MTC'S? **LITE GOLIE**
- . THEY APPEAR IN MANY AREAS OF MOTH & HAVE APPLICATIONS IN PHYSICS.
- · NATURAL HOSTS of QUANTUM SYMMETRIES.

WHAT ASOUT TRUM ?

"YOUNG" THEORY ...

PROPERTICS / INVARIANTS

WE NEED MORE EXAMPLES!

SOME PROBLEMS I LikE TO Trink ABOUT!

CONSTRUCTIONS

- 
- CLASSIFICATION

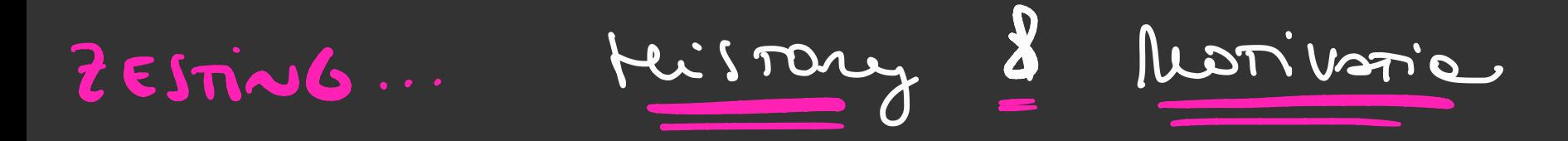

 $\bullet$  2014: of from =  $36$ Classification of MTC's Sinilar BUT it NOT Rove 10 Fusion RivG "TWIST" FUSION RUNS THE SAME AS SUL3) 3

 $\bullet$  2016 :

Minimal Closures of Super-Meralde Correspies  $[TOMNO], [KLW], [B+], [Jf.R]]$  $PSU(2)_{ymf2} \leq SU2)$  4m  $_{t2}$  - 8 of meson  $2.35T$ .  $\sqrt{SOS(2m+1)}$  - S f and P ?CIT Ortboriticorie Prostoms: - GROSSMON, Izuri  $(2018)$ [BRW]

- Fution RivEs (2019, 2020) LIU, PALCOUX, REN

Definition... By Example (of fulio coregany) le=REP (G) = Finite mineurieur REPRESENTATIONS OF G GIVEN V, WE REP[G]:

. Hom  $(V,W)$  = INTENTUINATY - le -V.S.

- $\cdot$  VOWE REP(G) -> g. (VOW)= g. VO g. W
- REPROSES 2.1=1
- .  $V^*_{\epsilon}$  REP(G), TEV<sup>\*</sup>  $\rightarrow (q.T)(v)$ . T(g<sup>-</sup>· v)
- $Lin(V, E)$
- E HOM (VOW, WOY) VOU-WOU.

rossia & sothiniers.

 $k = 0$ .

DEF: WE SAY TNAT Co is a producte TENJOR CANEGOLY (MTC) IF:  $\mathcal{H}^{\mathcal{M}}(\mathbf{x},\mathbf{y})$ 6 ABELIAN C-LINEAR: (B, Kon, LOKOR, · SEMISIMPLE e Finité: fin. Many sinels 03). (UP ro iSon) Besides:  $X \otimes Y \xrightarrow{\sim} Y \otimes X + 2\sqrt{3} \wedge X$ CiBBON:  $6x^1 \times 3x \text{ rev} = 6x \times 9$  =  $(0x \times 9)(0 \times 9)(x \times 9)$  $_{0}$  10N - DEGENERATE:  $Z_{2}(C) = \{x \in C / \sqrt{2}, x \cdot C_{x,y} = id_{x} + Y\} = VEC$ 

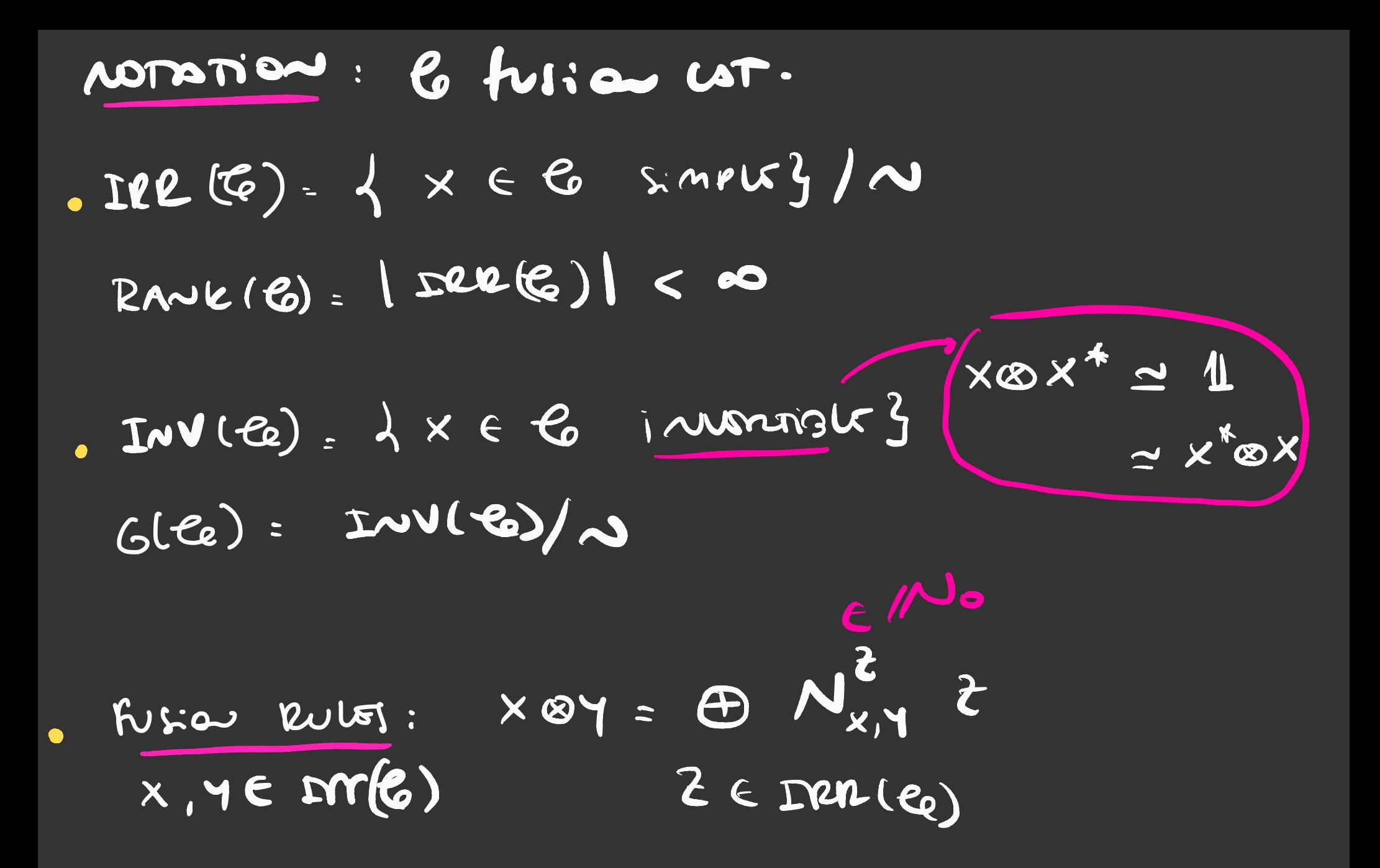

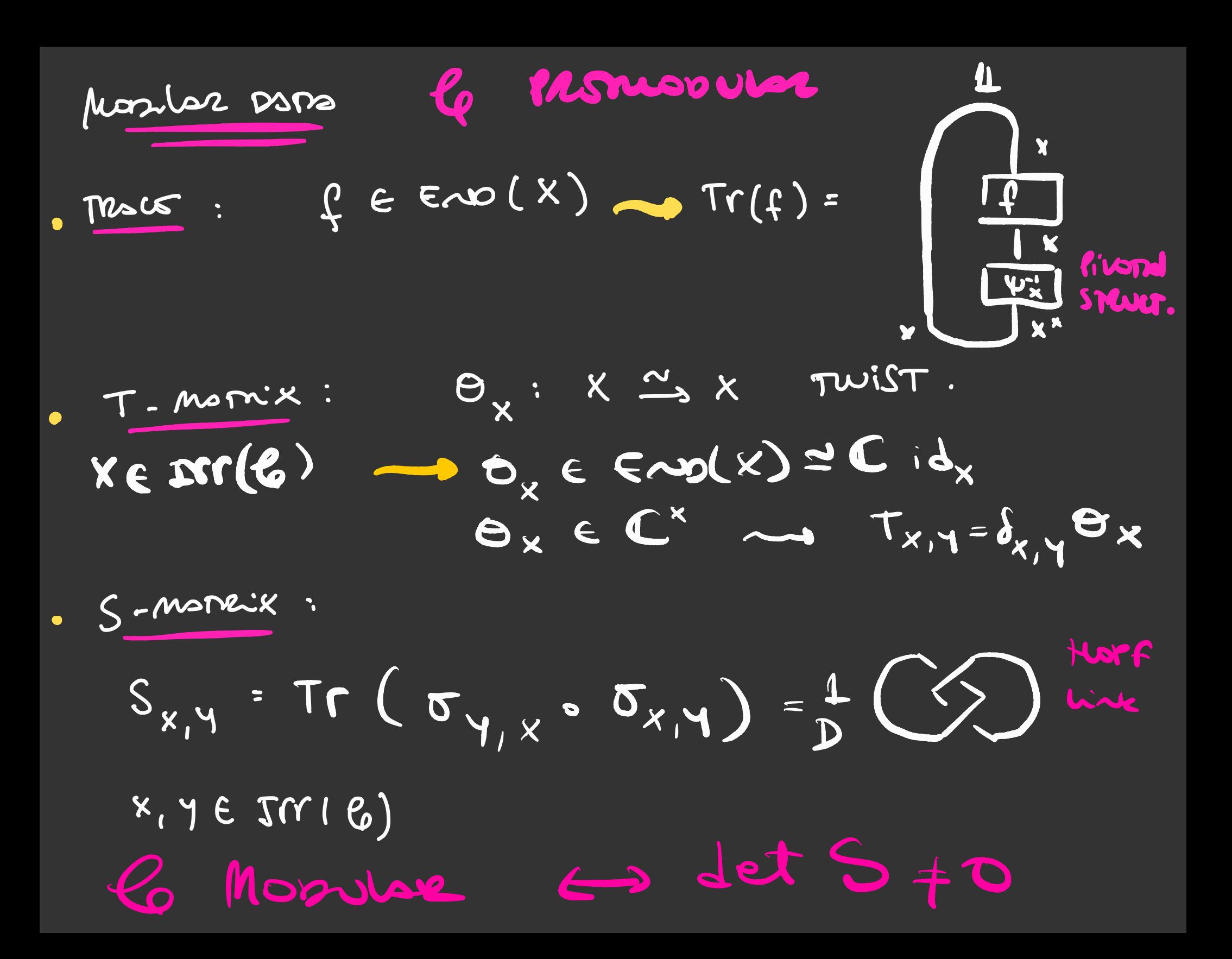

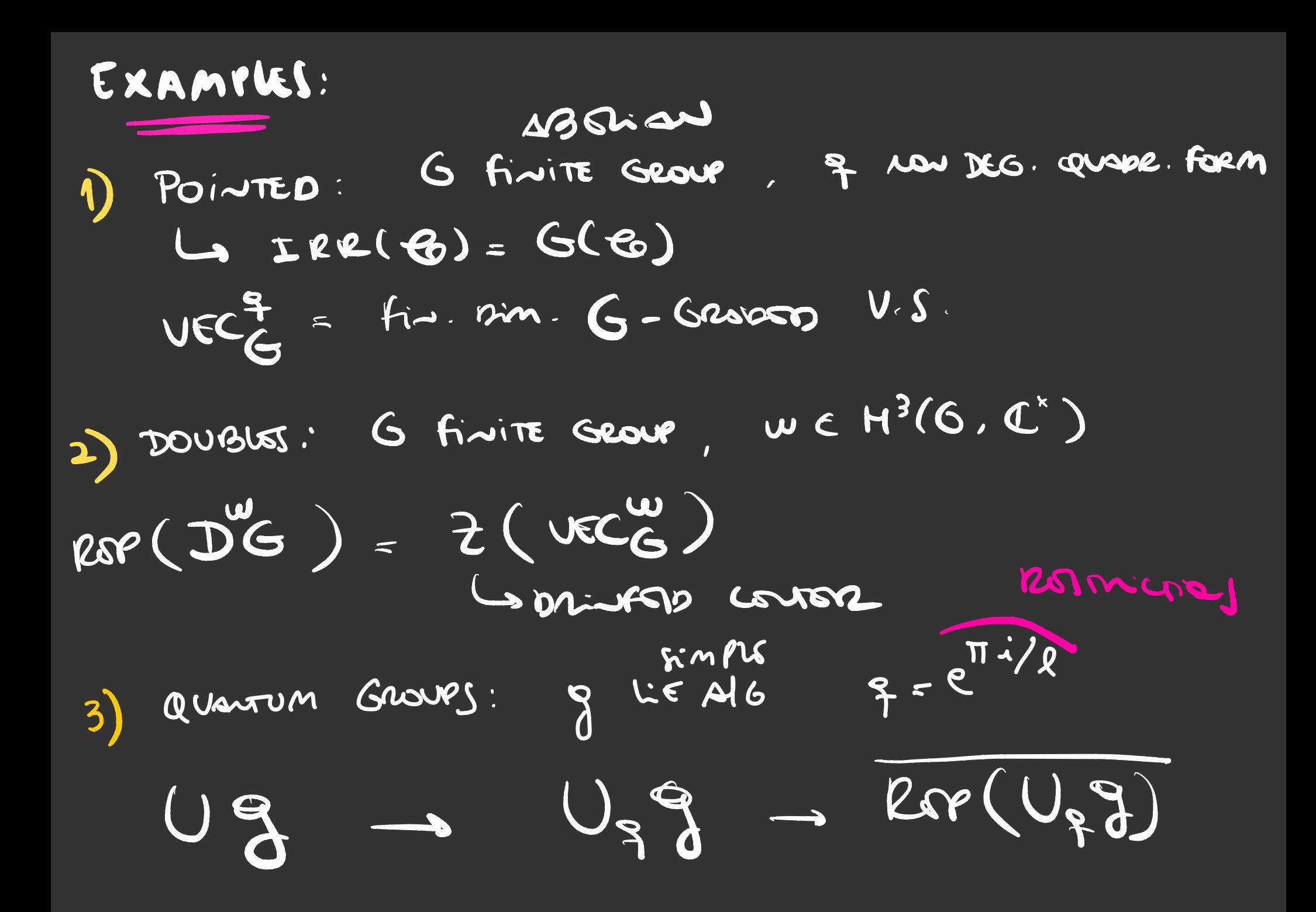

Mignsen-ScreauEnsurG Example

## CONSCRUES: THE MODILLE DATA (S, T) DETERMINE Mer Moster Corrosay. La FASE!

Consider  $G = Z_g \rtimes_n Z_p$  with  $n^e \equiv 1$  mod  $e$ . lor  $\ell_{Q}$ = ROP  $(D^{\omega}S)^{\rightarrow}P^{\wedge}C^{\wedge}$ <br>we  $H^{3}(G, C^{*}) \cong Z_{P} = C \omega S$  $0 = 0, \cdots, P-1$ 

BUT PLACE IS AT MOST 3 SETJ OF MODIAL DOTA

Bryone Mosilar Dsps INVOLiseT

- . W-MATR'S [barcessa, Dersnoy, Galinas, RausII, Mars, Warks]
	- WITHE HEAD Like

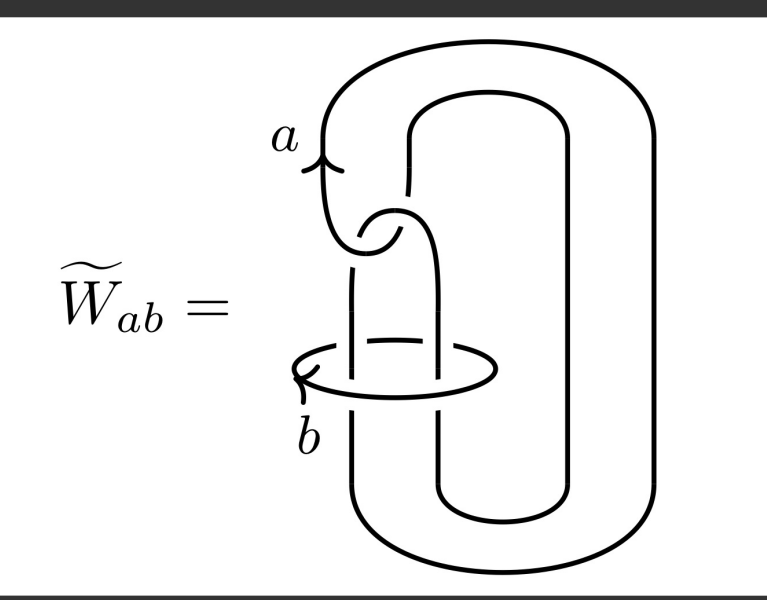

B-TORSOR: [KUIKARNY, MIGNARD, SCRAUGUBURG]

> BORROMEQU link

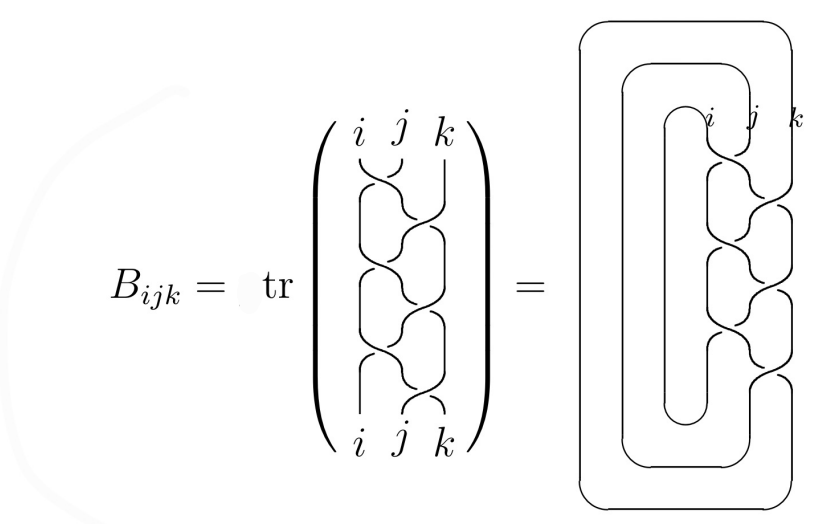

Me ZETNUG CONTRUCTION

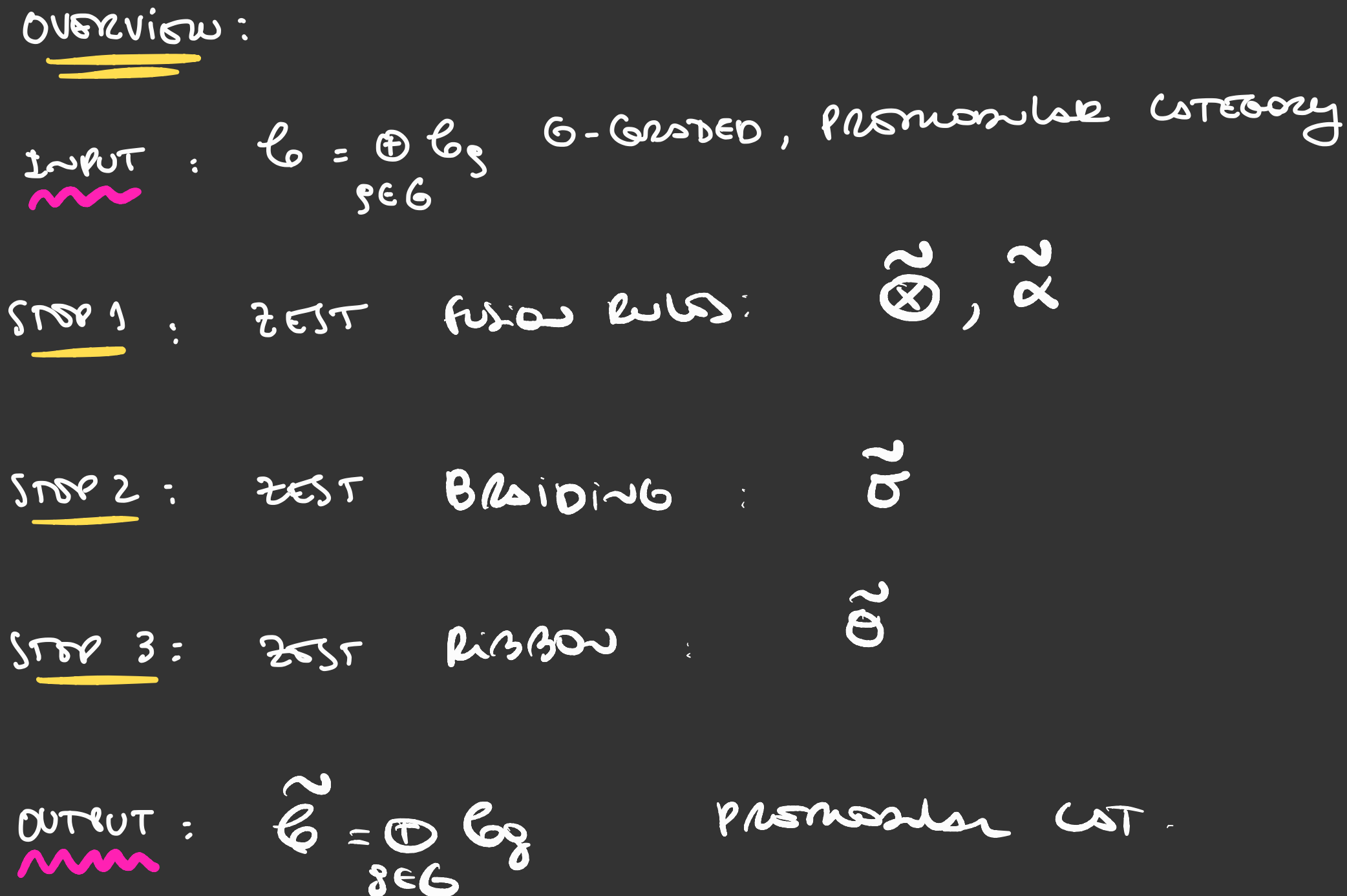

6. GRAMINGS ON fusion Corecories

CSTE GORY. Los le Bé A fusion haitutul We say that le is 6-GRADED If it DECOMPOSET  $6 = \bigoplus_{3 \in G} \mathbb{G}$ AS  $68$  full  $29$  susc.,  $68 + 0$ · legxlen 8. legh REMORKS: 6 le 1450 Suze U(le) = Universal Grasing Group O (GELAKI, NIKSHYCH) FAITALITY GROUSE Ce If le is au MTC: U(le) ~ 6(le)

Asyms:

\n
$$
\lambda(e, e) = \bigoplus_{a \in A} e_a
$$
\n
$$
\lambda(e, e) = \lambda e^{i\omega b \pi a}
$$
\nSo that:

\n
$$
\lambda e^{\frac{1}{2}e^{\frac{1}{2}e^
$$

WHAT ASOUT THE ASSOCIATIVITY? (For simplicity, assume le straict). Le 16, 20 (Le 316) 52 - > X 5(4, 52)  $(X_{0}BY_{b})Bz_{c} = X_{a}Y_{b}\lambda(e,b)\left(Z_{c}\lambda(eb,c)\right)$  $\left(\frac{a}{b},\frac{b}{c}\right)$   $=\frac{1}{\sqrt{a+b/c}}$   $=\frac{1}{\sqrt{a+b/c}}$  $(\frac{1}{2}x_0\frac{1}{2}y_0 + \frac{1}{2}y_0 + \frac{1}{2}y_0 + \frac{1}{2}z_0 + \frac{1}{2}z_0 + \frac{1}{2}z_0 + \frac{1}{2}z_0 + \frac{1}{2}z_0 + \frac{1}{2}z_0 + \frac{1}{2}z_0 + \frac{1}{2}z_0 + \frac{1}{2}z_0 + \frac{1}{2}z_0 + \frac{1}{2}z_0 + \frac{1}{2}z_0 + \frac{1}{2}z_0 + \frac{1}{2}z_0 + \frac{1}{2}z_0 + \frac{1}{2}z_0 + \$ 2- Congelles comp. 1  $\sim \lambda(\infty, b)$ 

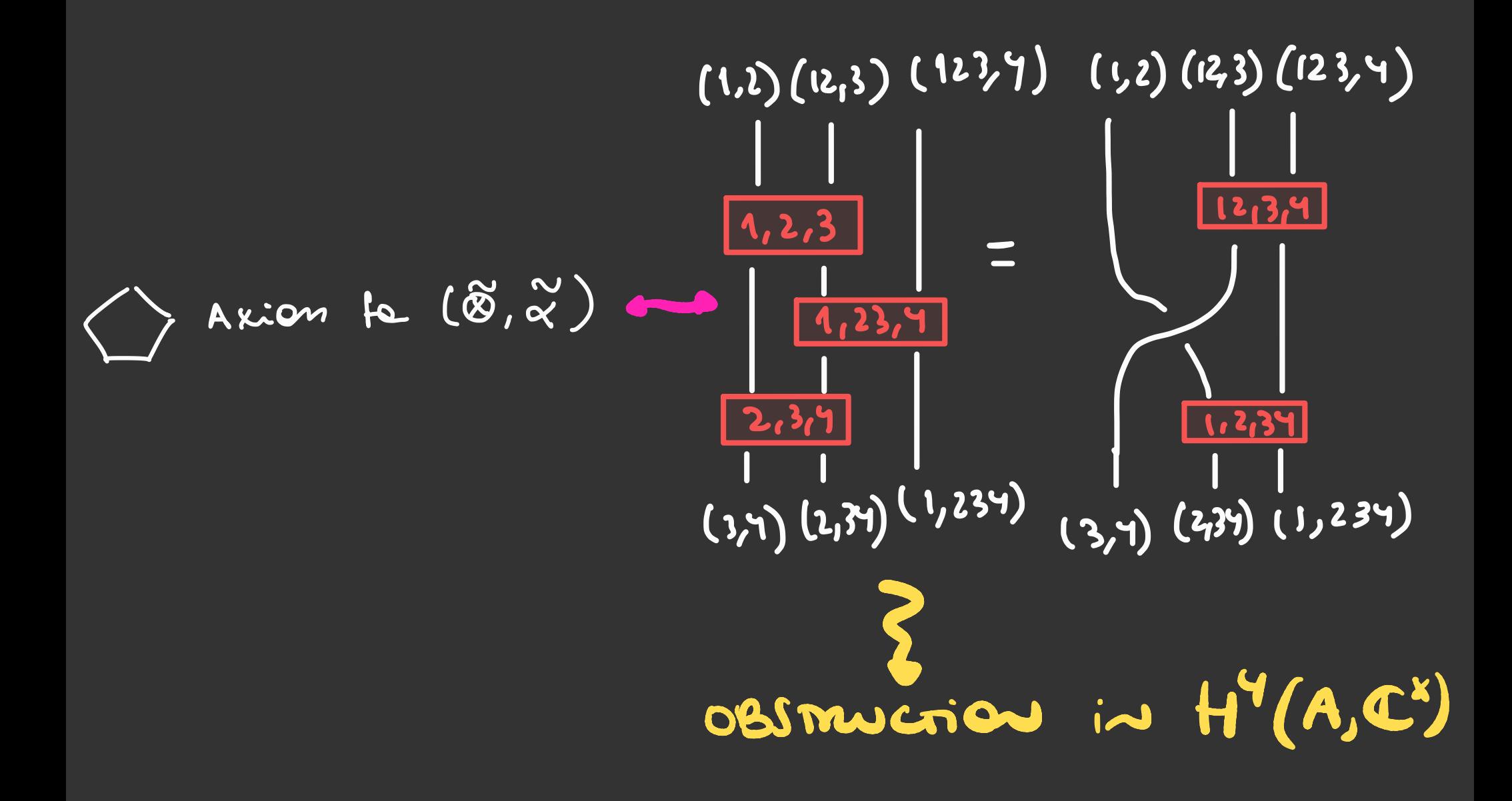

## · Extension Messey ENO

- $H^3(A, k^k)$
- · Associante ZESTINGS form a Touson over

 $f_1 \times g_2$ 

- commodobical 035 mu crier
- · Gramis is fixes
- REMARKS: e lave, Ferson S COT.

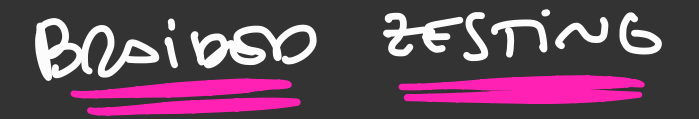

C = (B Co A-GRODO BRAIDO Futie COT.  $\cdot$   $\stackrel{\sim}{e}$  =  $\stackrel{\wedge}{e}$  associants zorning of  $\stackrel{\sim}{e}$ .

Goal: Mossity in an Easy way the Brain of the  $\overline{\sigma}_{X_{\bullet},Y_{\bullet}}:\chi_{\bullet}\otimes Y_{\bullet}\xrightarrow{\sim}Y_{\bullet}\otimes X_{\bullet}$ 

$$
x_{0}84_{b} = x_{e}4_{b} \times (0.6)
$$
  
\n $\frac{1}{2}x_{e,16}e^{x_{e}} = 4_{b} \times e^{\sqrt{(b,e)}}$   
\n $4_{b}88e = 4_{b} \times e^{\sqrt{(b,e)}}$ 

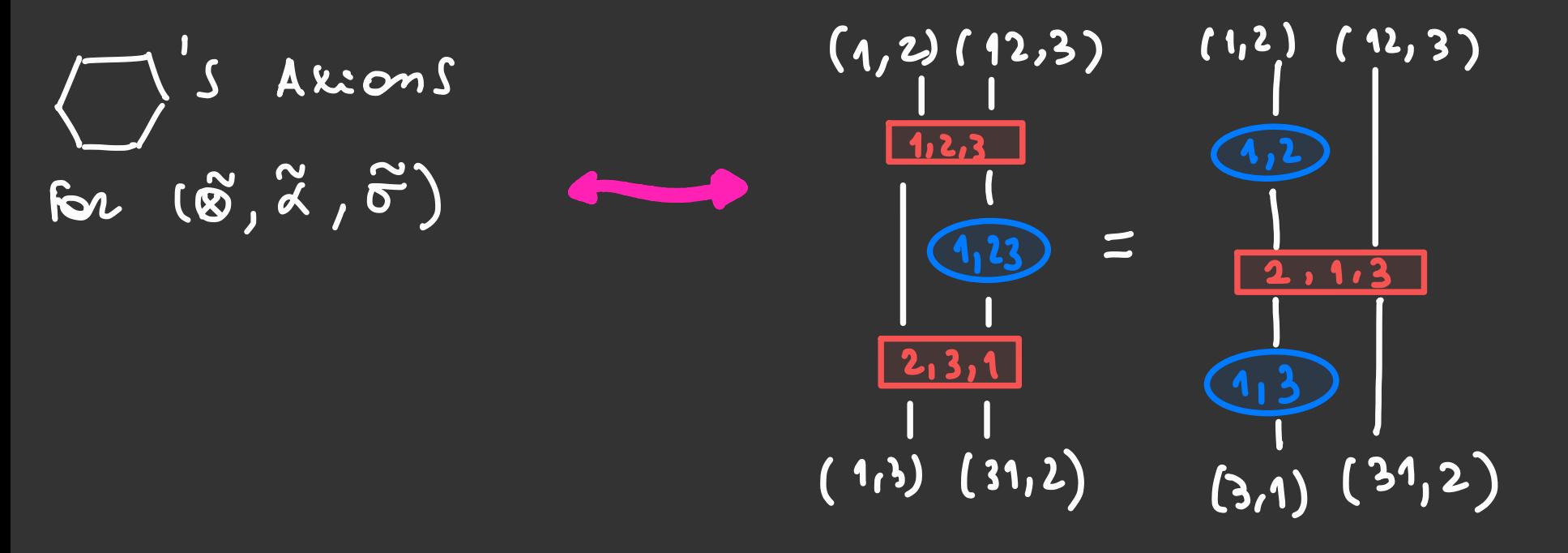

ANOTHUR Similar ris GRAM WITH INDESOT 8 AN EXMO SCOLAR FACTON

 $Pf$  mare  $S:$ 

Cononabocal ostructions

. Brison ZEJTING (OFTEN) FORM OVER Gibraract. of A

· Briso Extension Tucory

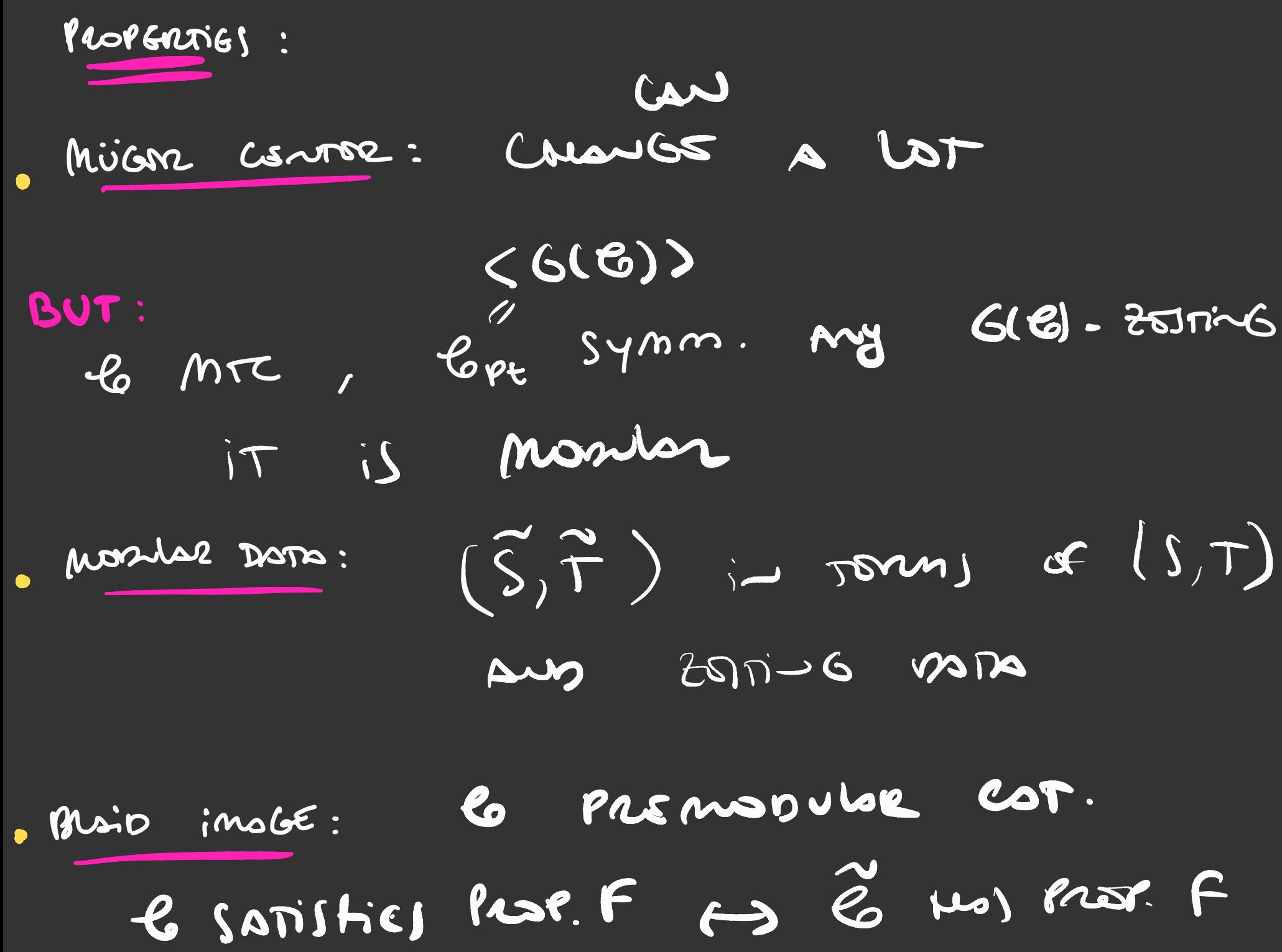

live invariants more zESTING

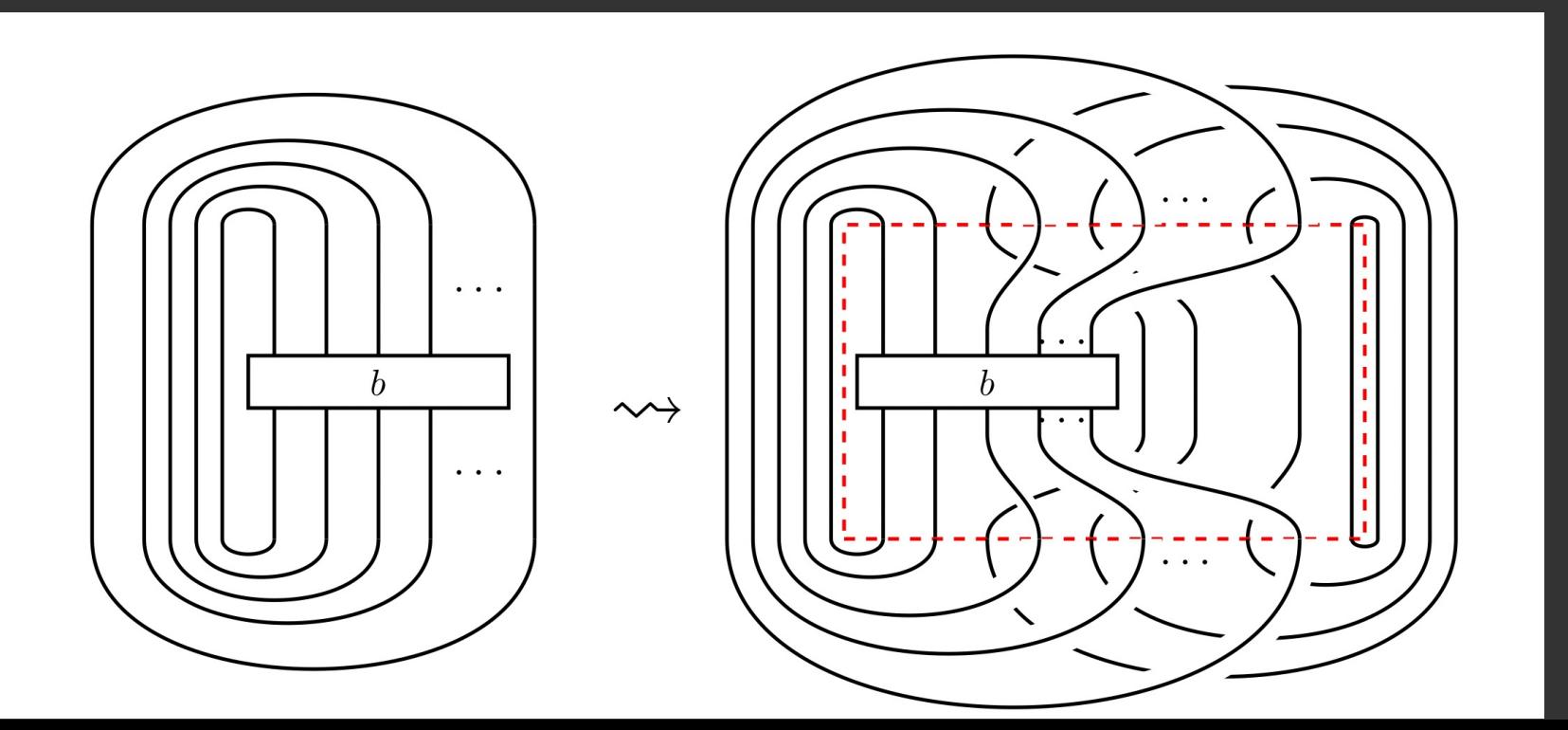

MIGNARD-SCHAUENBURG ISOTOPES

DOF : [DELANEY] A SET OF INEQUIVALEAT MTC'S AR WERD MONDER ISOTORES IF THAT SMORE MiGNOUD-SCHOUENBURG EKAMPLES:  $818 - 1000$  $log(y^{w}G)$  with  $G = Z_{s} N Z_{p}$ ming MORE: [DEP] Z (URC ) SLS RSLATED CBDGRTW) (W,T) + BID-GWISH. THEOR :

 $\sqrt{GM(3.7)}$  $\rightarrow$ mon

 $\overline{O}$  $\overline{O}$  $\overline{\mathsf{O}}$  $\bigcirc$  $\bigcirc$ ? ?  $\bigcirc$  $\overline{O}$  $\mathbf O$  $\bigcap$ ? O  $\overline{O}$  $\overline{O}$  $\overline{\text{O}}$  $\overline{O}$  $\overline{O}$  $\bm{O}$  $EST$  $\overline{O}$ ? ?  $\bigcap$  $\bigcap$  $\overline{O}$  $\overline{O}$  $\bigcirc$ O COMMENT COMMENT  $\overline{O}$  $\overline{O}$  $\bigcirc$  $\overline{O}$  $\overline{O}$  $\bigcirc$  $\overline{\mathsf{O}}$  $\bigcap$  $\overline{O}$  $\mathbf{O}$  $\overline{O}$  $\overline{O}$  $\bigcap$ 

 $\overline{\mathsf{O}}$  $\overline{O}$  $\bigcirc$  $\overline{O}$  $\overline{O}$  $\bigcirc$  $\bigcirc$  $\overline{O}$  $\overline{O}$  $\overline{O}$  $\bullet$  $\mathbf O$  $\circ$  $\overline{O}$  $\overline{O}$  $\overline{O}$  $\overline{O}$  $\overline{O}$  $\overline{O}$  $\overline{O}$  $\overline{\mathbf{O}}$ THANK  $\overline{O}$  $\overline{O}$  $\bigcap$  $\overline{O}$  $\overline{O}$  $\overline{O}$  $\bigcirc$  $\overline{O}$  $\overline{O}$  $\overline{O}$  $\overline{O}$ you! $\bigcirc$  $\overline{O}$  $\overline{O}$  $\bigcirc$  $\overline{O}$  $\overline{O}$  $\overline{O}$  $\overline{O}$  $\overline{\mathsf{O}}$  $\overline{O}$  $\overline{O}$  $\bigcirc$  $\overline{O}$  $\overline{O}$  $\overline{O}$  $\overline{O}$  $\bigcirc$  $\overline{O}$  $\overline{O}$  $\circ$  $\overline{O}$  $\overline{O}$  $\overline{O}$  $\overline{O}$